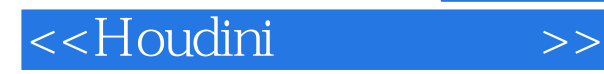

 $,$  tushu007.com

<<Houdini >>

- 13 ISBN 9787302227168
- 10 ISBN 7302227160

出版时间:2010-8

页数:240

PDF

更多资源请访问:http://www.tushu007.com

 $,$  tushu007.com

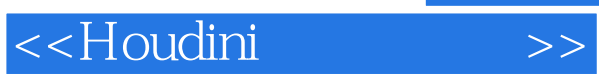

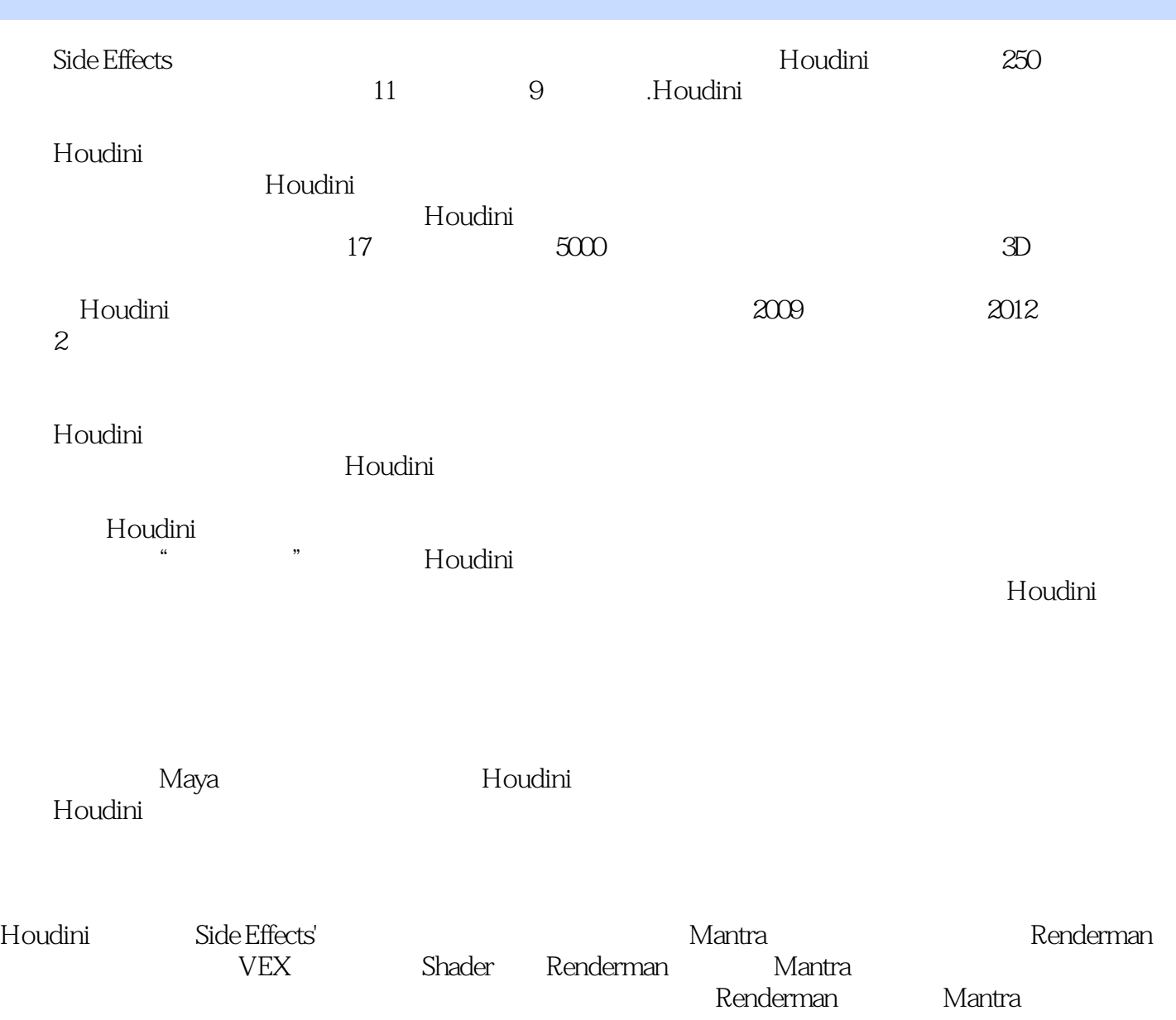

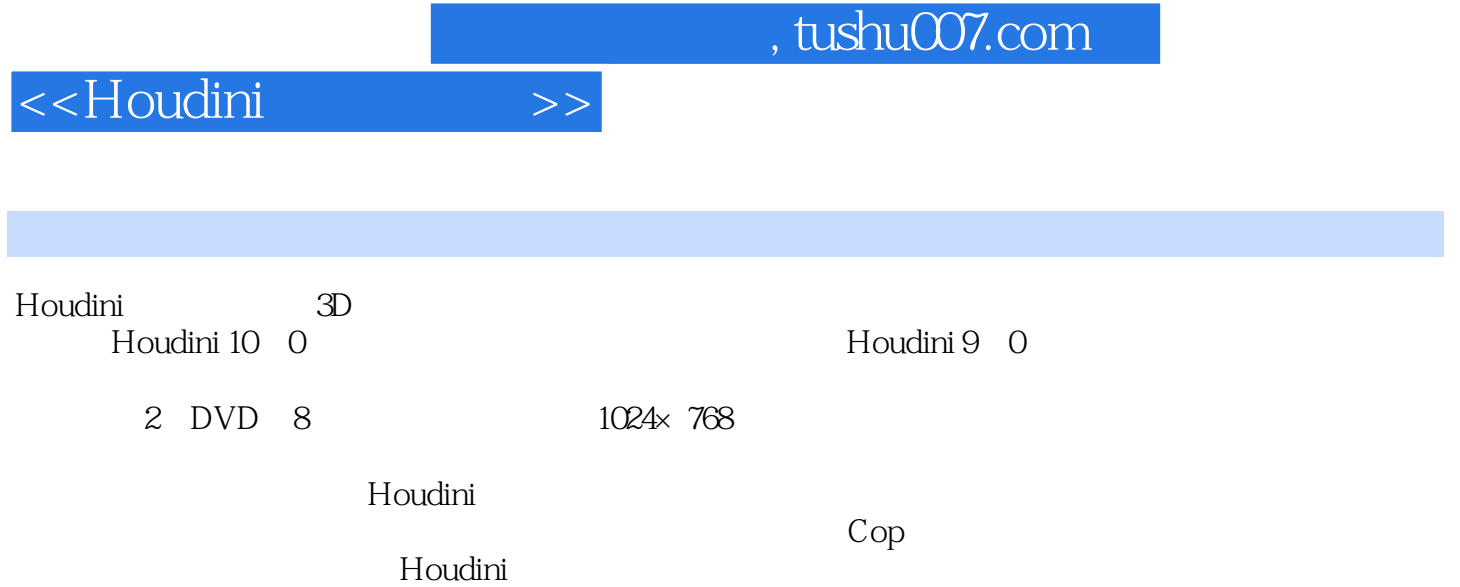

## <<Houdini >>

第1章 各Houdini版本简介 1.1 Houdini 10中的创新之处 1.2 Houdini 9.5的创新之处 1.3 Houdini 9.1  $1.4$  Houdini 9  $2$   $2.1$   $2.2$  Houdini  $3$  $31$   $32$   $33^\circ$   $33^\circ$   $34^\circ$  "  $35$  "  $36$  "  $37$  4  $41$   $42$ "  $\frac{1}{2}$  ,  $\frac{43}{13}$  ,  $\frac{13}{15}$  ,  $\frac{44}{15}$  ,  $\frac{44}{15}$  $\frac{1}{2}$  ,  $\frac{1}{2}$  ,  $\frac{5}{1}$   $\frac{5}{2}$   $\frac{5}{3}$   $\frac{5}{4}$   $\frac{5}{5}$   $\frac{5}{6}$  $5.7$   $5.8$   $5.9$   $5.10$   $5.11$   $5.12$  6 61  $62$   $63$   $64$   $65$   $66$   $67$   $68$   $69$   $610$ 6.11 6.12 6.13 6.14 6.15 6.16 6.17 6.18 6.19 6.20 7 7.1 7.2 7.3 7.4 7.5 7.6 7.7 7.8 7.9 7.10 7.11 7.12 7.13 8 81 82 83 84 8.5 86 87 88 89 8.10 8.11 8.12 9 " 9.1 9.2  $9.3$   $9.4$   $9.5$   $9.6$   $9.7$   $9.8$   $9.9$   $9.10$   $9.11$  $9.12$   $9.13$   $9.14$   $9.15$   $9.16$   $9.17$   $9.18$  10  $10.1$   $10.2$   $10.3$   $10.4$   $10.5$   $10.6$   $10.7$ 10.8 10.9 10.10 10.11 10.12 10.13  $10.14$   $10.15$   $11$  " $11.1$   $11.2$ 11.3 11.4 11.5 11.6 11.7 11.7 11.8 11.9 11.10 11.11 11.12 11.13 11.14 11.15 11.16 11.17 UP-res 11.18 白泡沫 第12章 "多边形"标签 12.1 剪切 12.2 溶解 12.3 边折叠 12.4 边尖头 12.5 12.6 12.7 12.8 12.9 12.10 12.11  $12.12$  12.13  $12.14$  12.15  $12.16$ 12.17 12.18 13 Pyro FX " 13.1 13.2 13.3 134 135 136 137 RBD 138 RBD 139 RBD 13.10 RBD 13.11 RBD 13.12 RBD 13.13 RBD 13.14 RBD 13.15 RBD 13.16 13.17 13.18 14 " 14.1 14.2 UV 14.3 UV 14.4 UV 14.5 UV 14.6 UV 14.7 UV 14.8 UV 14.9 UV 14.10 UV 15 " 15.1 15.2 15.3 15.4 15.5 15.6 Pyro 15.7 15.8 16 Wires Tab"  $\blacksquare$  16.1 16.2 16.3 16.3 16.4 16.5 16.6 16.7 17 17 17.1 17.2 17.3 17.4 17.5 17.5 17.6 17.7 17.8 17.9 17.10  $17.11$   $17.12$   $17.13$ 

## $,$  tushu007.com

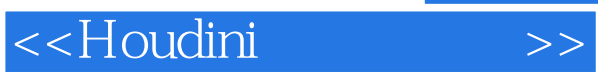

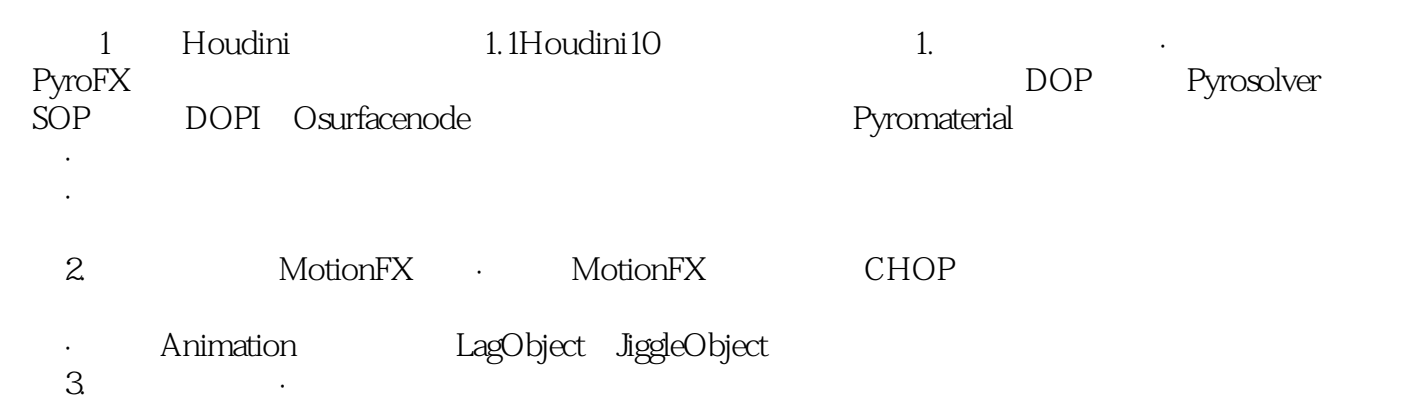

·用ramp替换皮毛对象上规定皮毛厚度、卷曲度和随着毛发长度而变换颜色的参数。

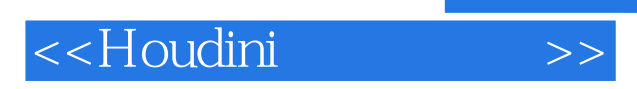

超值8小时高清视频教程素材及工程文件

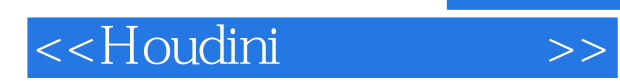

本站所提供下载的PDF图书仅提供预览和简介,请支持正版图书。

更多资源请访问:http://www.tushu007.com